## **Fator de Forma Reduzido Precision 3460**

Configuração e especificações

**Modelo regulamentar: D17S Tipo regulamentar: D17S004 Junho de 2023 Rev. A05**

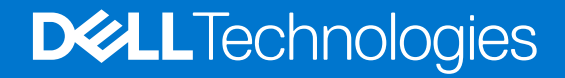

### Notas, avisos e advertências

**NOTA:** Uma NOTA fornece informações importantes para ajudar a utilizar melhor o produto.

**AVISO: Um AVISO indica possíveis danos no hardware ou uma perda de dados e explica como pode evitar esse problema.**

**ADVERTÊNCIA: Uma ADVERTÊNCIA indica possíveis danos no equipamento, lesões corporais ou morte.**

© 2022 Dell Inc. ou as suas subsidiárias. Todos os direitos reservados. Dell Technologies, Dell e outras marcas comerciais pertencem à Dell Inc. ou às respetivas subsidiárias. Outras marcas comerciais podem pertencer aos respetivos proprietários.

# Índice

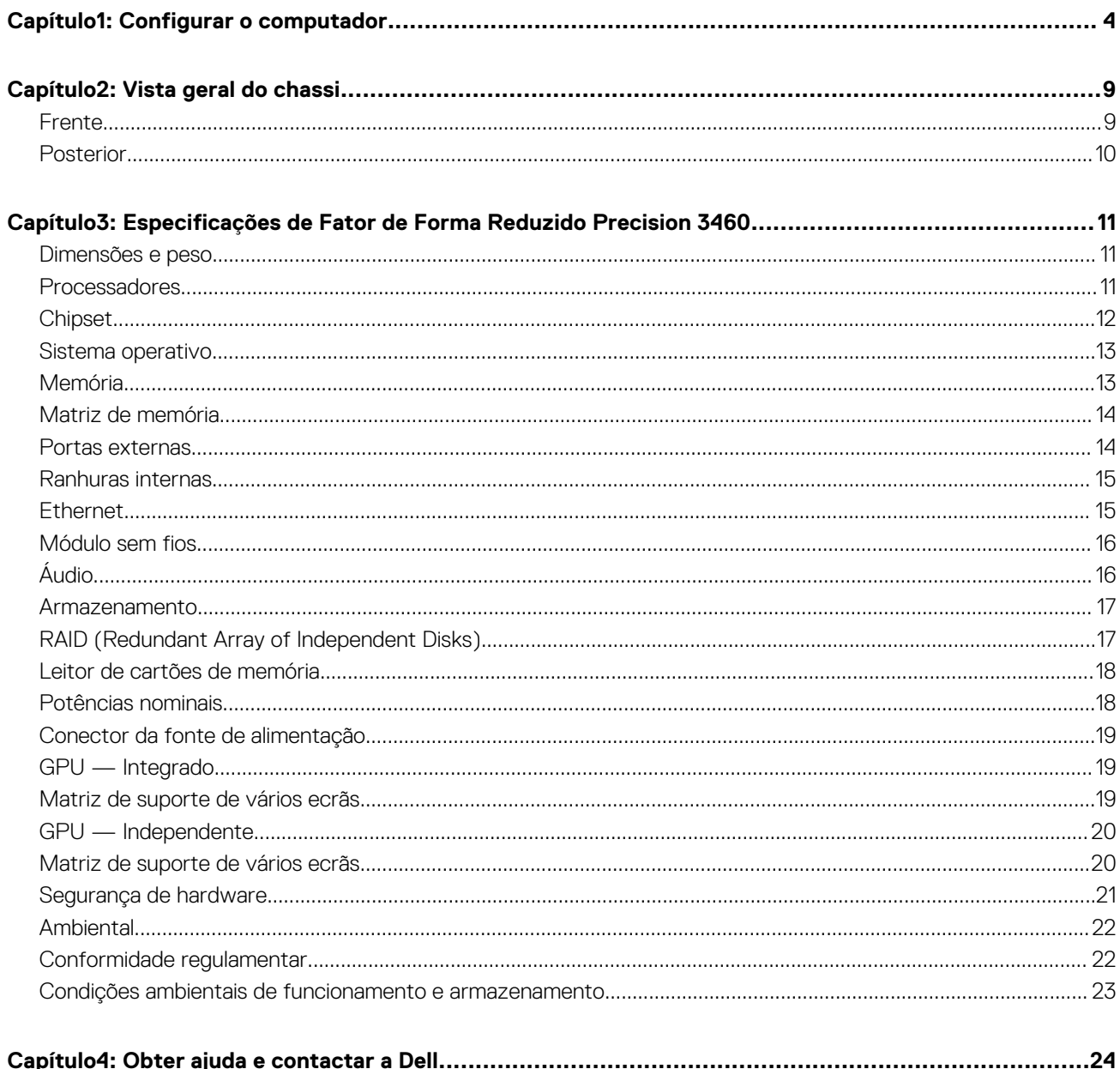

## **Configurar o computador**

#### <span id="page-3-0"></span>**Passo**

1. Ligue o teclado e o rato.

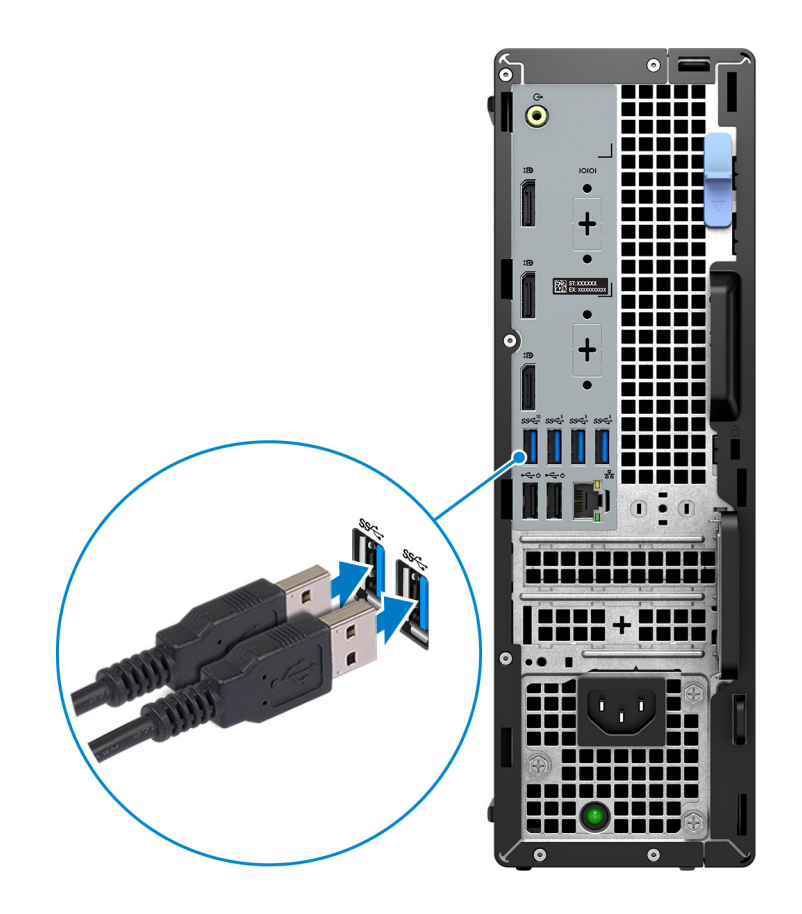

2. Ligue-se à sua rede com um cabo.

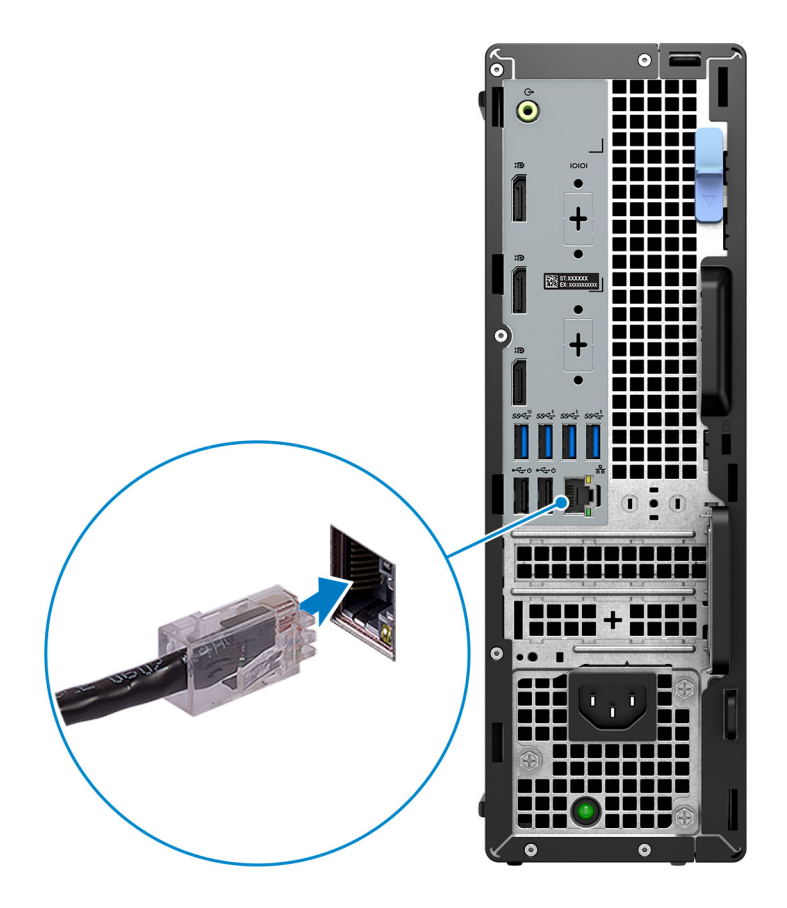

**NOTA:** Em alternativa, pode ligar a uma rede sem fios.

### 3. Ligue o ecrã.

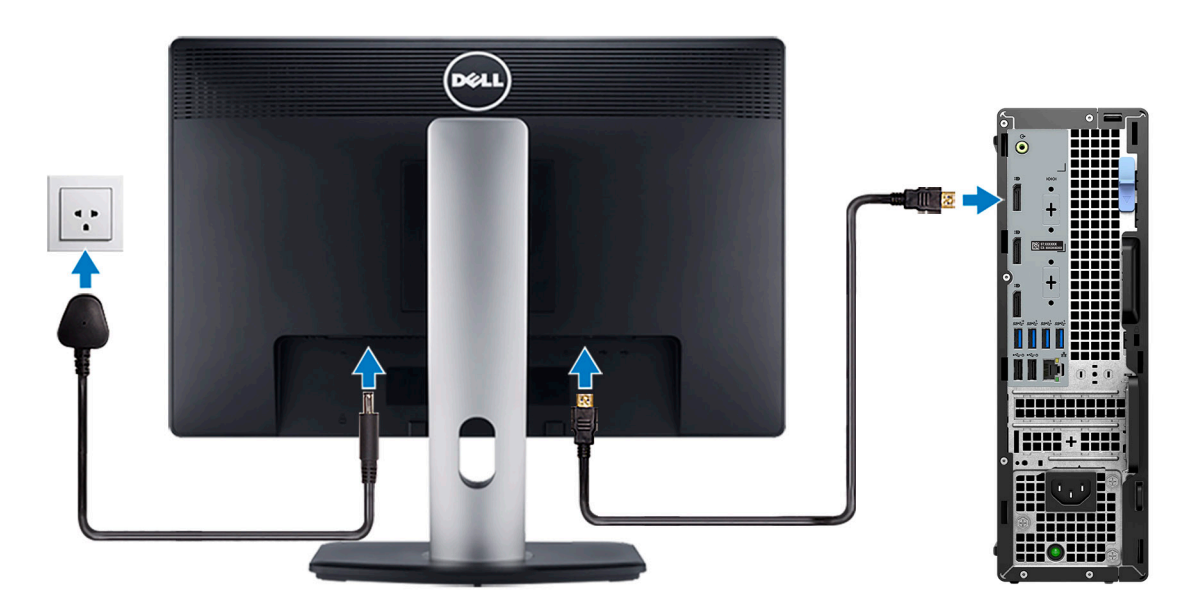

**NOTA:** Se encomendou o seu computador com uma placa gráfica independente, a porta HDMI e as portas DisplayPort no painel posterior do seu computador estarão tapadas. Ligue o ecrã à porta na placa gráfica independente.

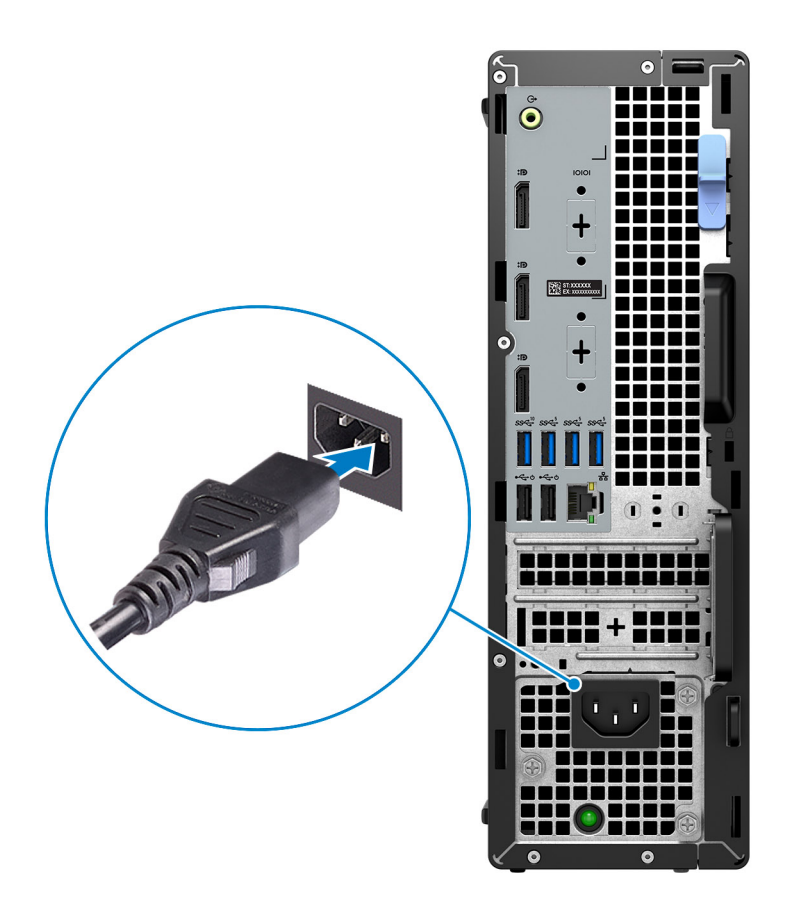

5. Prima o botão de alimentação.

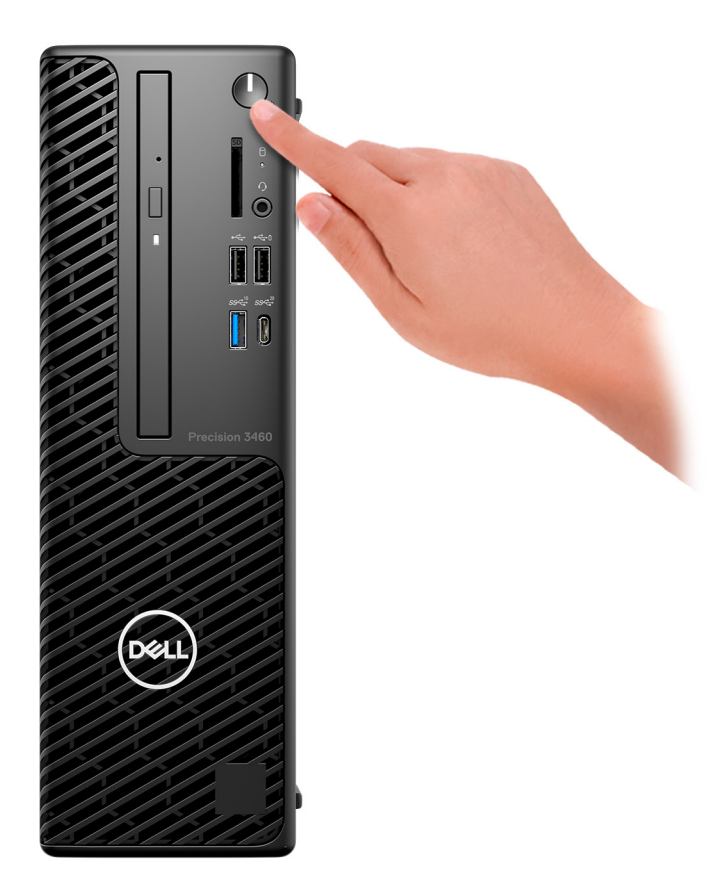

6. Concluir a configuração do Windows.

Siga as instruções apresentadas no ecrã para concluir a configuração. Para a configuração, a Dell recomenda que:

- Ligue a uma rede para proceder às atualizações do Windows. **NOTA:** Se for ligar a uma rede sem fios segura, introduza a palavra-passe correspondente, quando pedido.
- Se estiver ligado à Internet, inicie sessão ou crie uma conta Microsoft. Se não estiver ligado à Internet, crie uma conta offline.
- No ecrã **Suporte e Proteção**, introduza os seus detalhes de contacto.
- 7. Localize e utilize as aplicações Dell a partir do menu Iniciar do Windows Recomendado

#### **Tabela 1. Localize as aplicações Dell.**

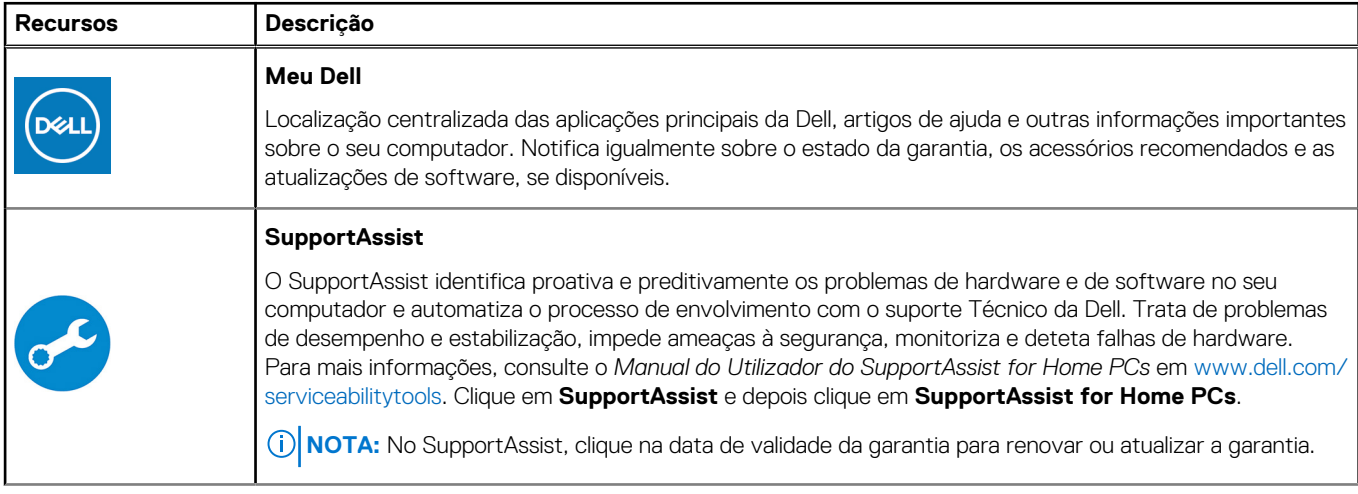

### **Tabela 1. Localize as aplicações Dell. (continuação)**

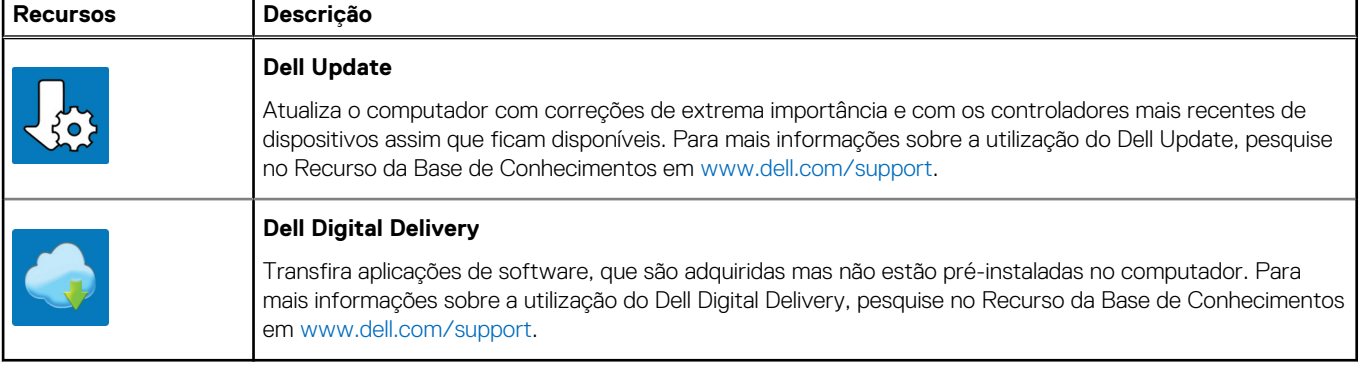

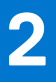

## **Vista geral do chassi**

### <span id="page-8-0"></span>**Frente**

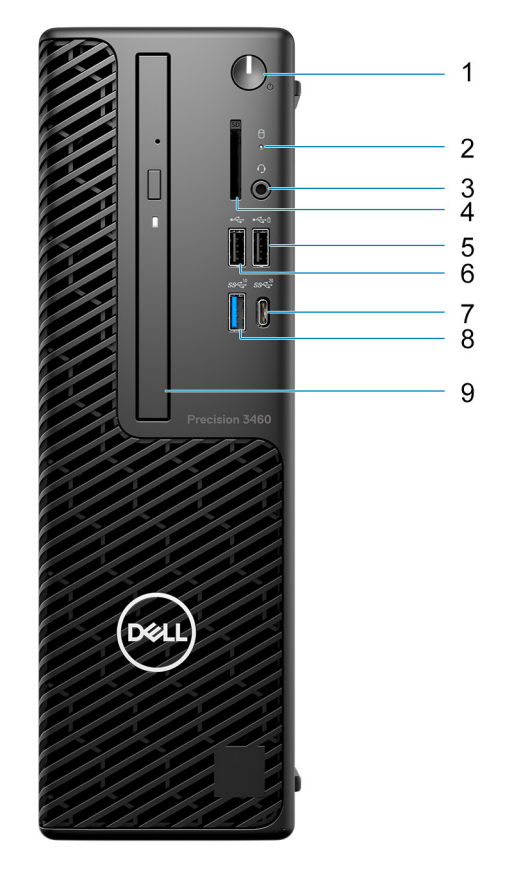

- 1. Botão de alimentação
- 2. Luz de atividade do disco rígido
- 3. Porta de áudio universal
- 4. Leitor de cartões SD (opcional)
- 5. Porta USB 2.0 com PowerShare
- 6. Porta USB 2.0
- 7. Porta USB 3.2 de 2.ª Geração x2 Type-C
- 8. Porta USB 3.2 de 2.ª Geração
- 9. Disco ótico (opcional)

### <span id="page-9-0"></span>**Posterior**

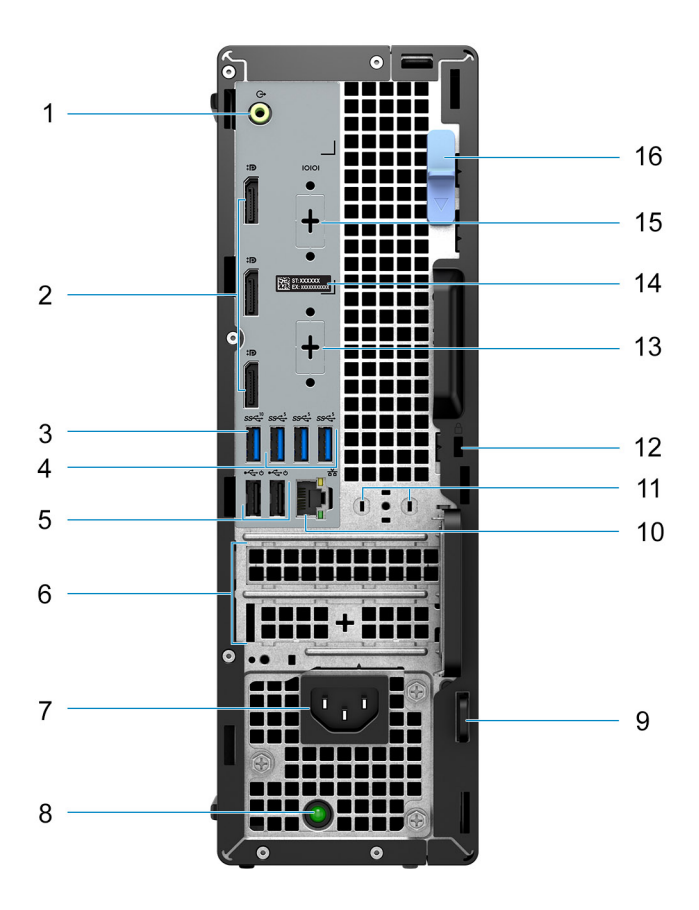

- 1. Porta de áudio de Saída de linha/Entrada de linha com capacidade de Reconfiguração
- 2. 3 portas DisplayPort 1.4a (HBR2)
- 3. Porta USB 3.2 de 2.ª Geração
- 4. 3 portas USB 3.2 de 1.ª Geração
- 5. 2 portas USB 2.0 com Smart Power On
- 6. 2 ranhuras para placas de expansão
- 7. Porta do conetor de alimentação
- 8. Luz de diagnóstico da fonte de alimentação
- 9. Anel para cadeado
- 10. Porta Ethernet RJ45
- 11. Ranhura do módulo de antena
- 12. Ranhura do cabo de segurança Kensington
- 13. Porta HDMI 2.1/DisplayPort 1.4/VGA/USB 3.2 Type-C de 2.ª Geração com DisplayPort Alt-Mode (opcional)
- 14. Etiqueta de Serviço
- 15. Porta de série opcional
- 16. Trinco de libertação

**3**

## <span id="page-10-0"></span>**Especificações de Fator de Forma Reduzido Precision 3460**

### **Dimensões e peso**

A tabela a seguir lista a altura, largura, profundidade e peso do Fator de Forma Reduzido Precision 3460.

#### **Tabela 2. Dimensões e peso**

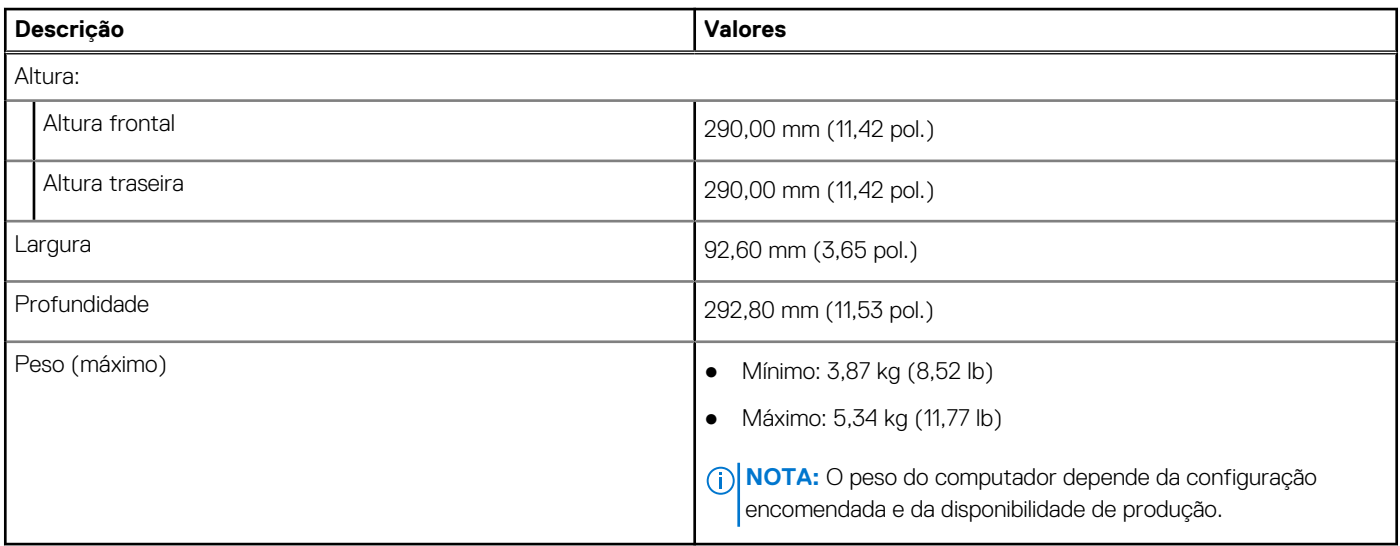

### **Processadores**

A tabela seguinte lista os detalhes dos processadores suportados pelo Fator de Forma Reduzido Precision 3460.

#### **Tabela 3. Processadores**

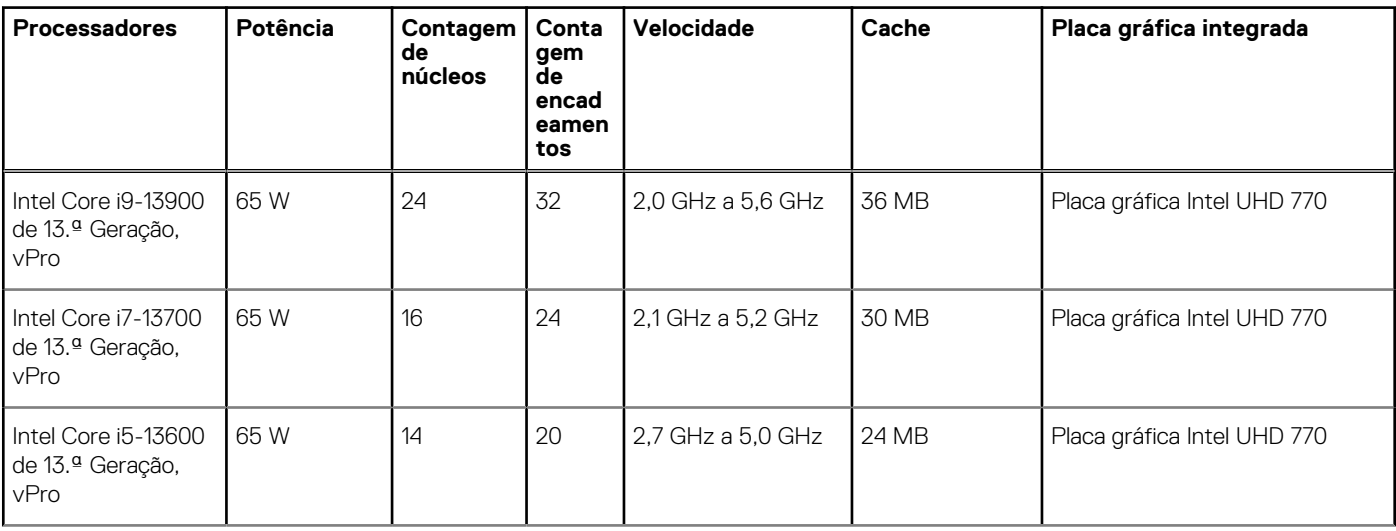

#### <span id="page-11-0"></span>**Tabela 3. Processadores (continuação)**

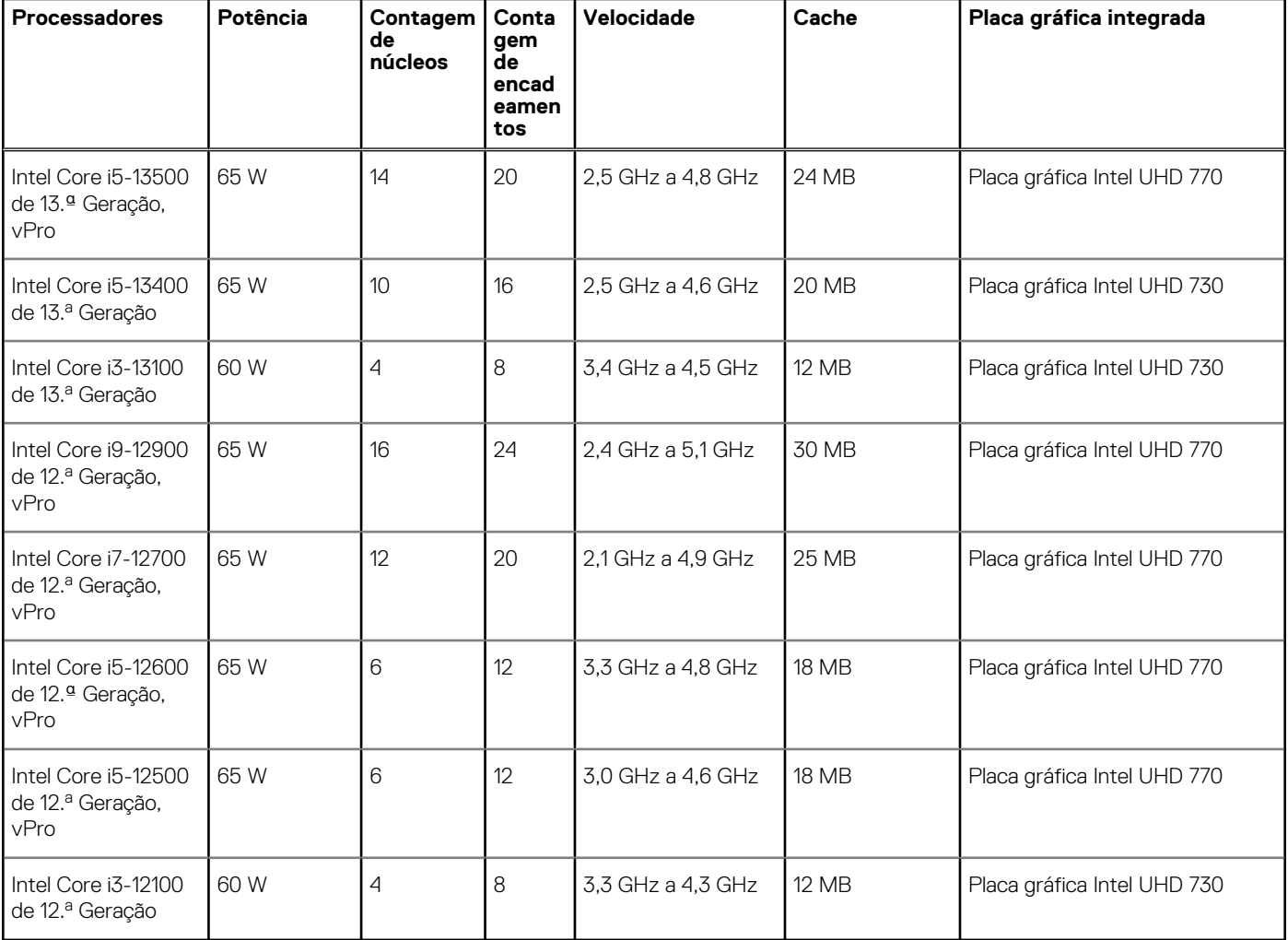

**NOTA:** As placas de sistema fornecidas com processadores Intel Core de 12.ª Geração só são compatíveis com processadores Intel Core de 12.ª Geração. As placas de sistema fornecidas com processadores Intel Core de 13.ª Geração são também retrocompatíveis com processadores Intel Core de 12.ª Geração.

**(i)** NOTA: Para contactar a Dell relativamente a vendas, suporte técnico, problemas de assistência ao cliente ou para saber mais sobre os diferentes tipos de placas de sistema, consulte [www.dell.com/contactdell](https://www.dell.com/contactdell).

### **Chipset**

A tabela a seguir lista os detalhes do chipset suportado pelo Fator de Forma Reduzido Precision 3460.

#### **Tabela 4. Chipset**

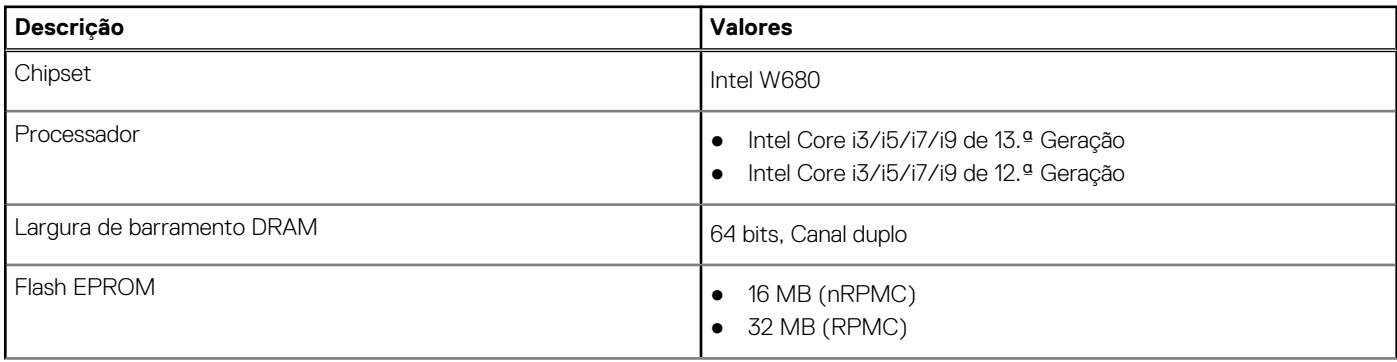

### <span id="page-12-0"></span>**Tabela 4. Chipset (continuação)**

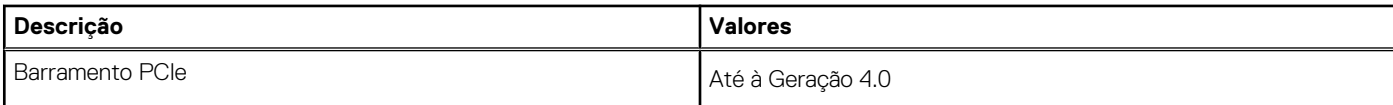

### **Sistema operativo**

O Fator de Forma Reduzido Precision 3460 suporta os seguintes sistemas operativos:

- Windows 11 Home, 64 bits
- Windows 11 Pro, 64 bits
- Windows 11 Pro para Estações de trabalho, 64 bits
- Windows 11 Pro National Education, 64 bits
- Windows 10 Home, 64 bits
- Windows 10 Pro, 64 bits
- Windows 10 Pro National Academic, 64 bits
- Windows 10 IoT Enterprise 2019 LTSC (apenas OEM)
- Ubuntu Linux 20.04 LTS, 64 bits

### **Memória**

A tabela a seguir lista as especificações de memória do Fator de Forma Reduzido Precision 3460.

#### **Tabela 5. Especificações da memória**

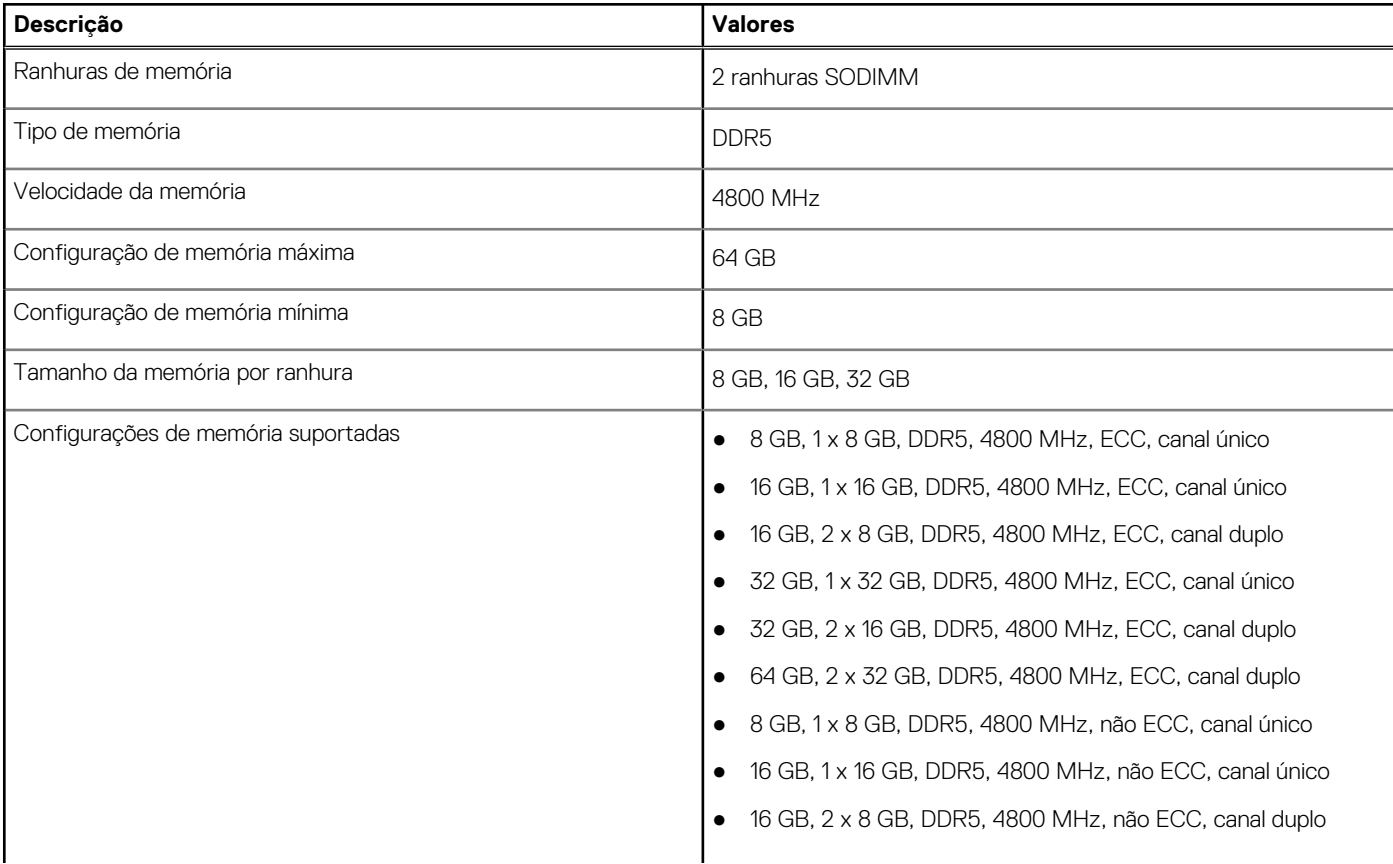

#### <span id="page-13-0"></span>**Tabela 5. Especificações da memória (continuação)**

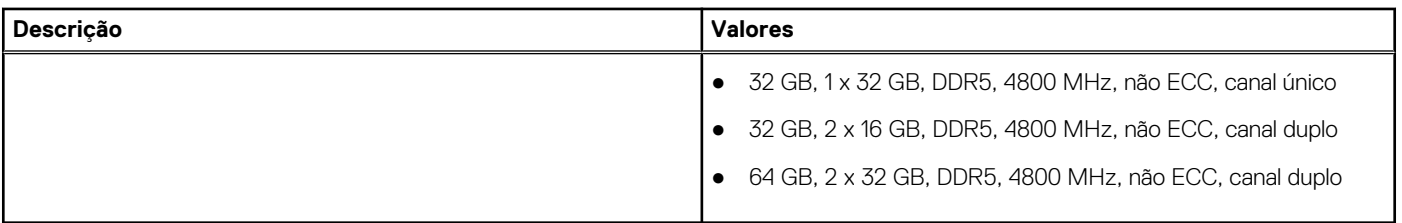

### **Matriz de memória**

A tabela a seguir lista as configurações de memória suportadas no Fator de Forma Reduzido Precision 3460.

#### **Tabela 6. Matriz de memória**

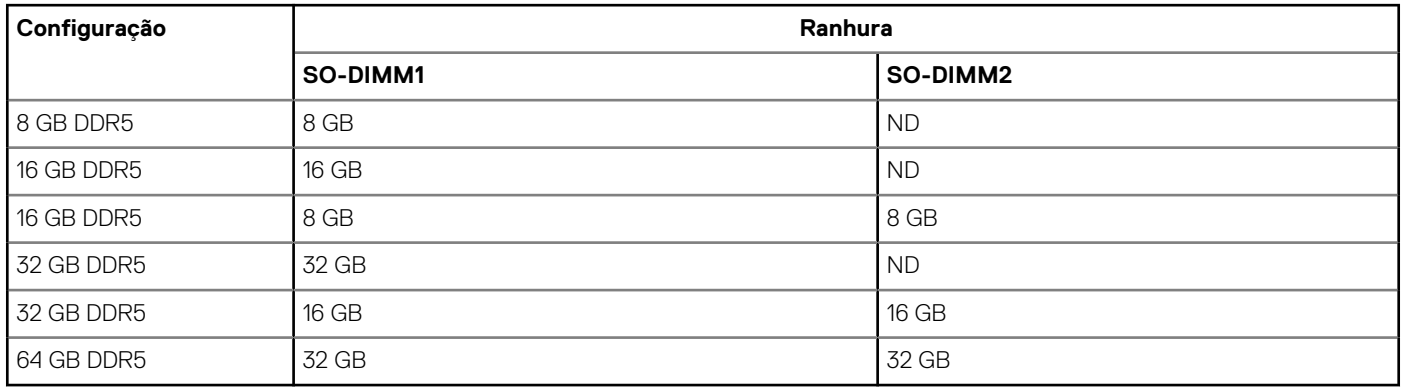

### **Portas externas**

A tabela a seguir lista as portas externas do Fator de Forma Reduzido Precision 3460.

#### **Tabela 7. Portas externas**

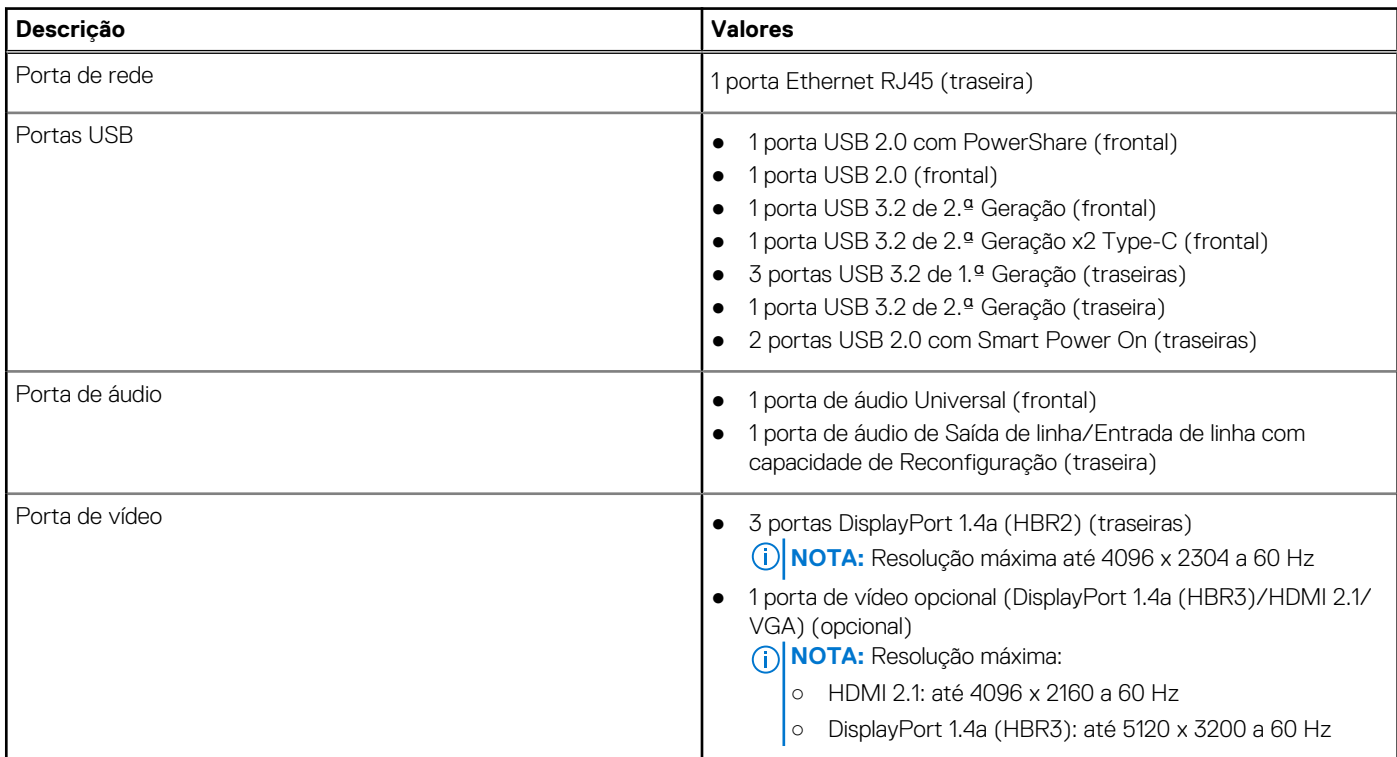

#### <span id="page-14-0"></span>**Tabela 7. Portas externas (continuação)**

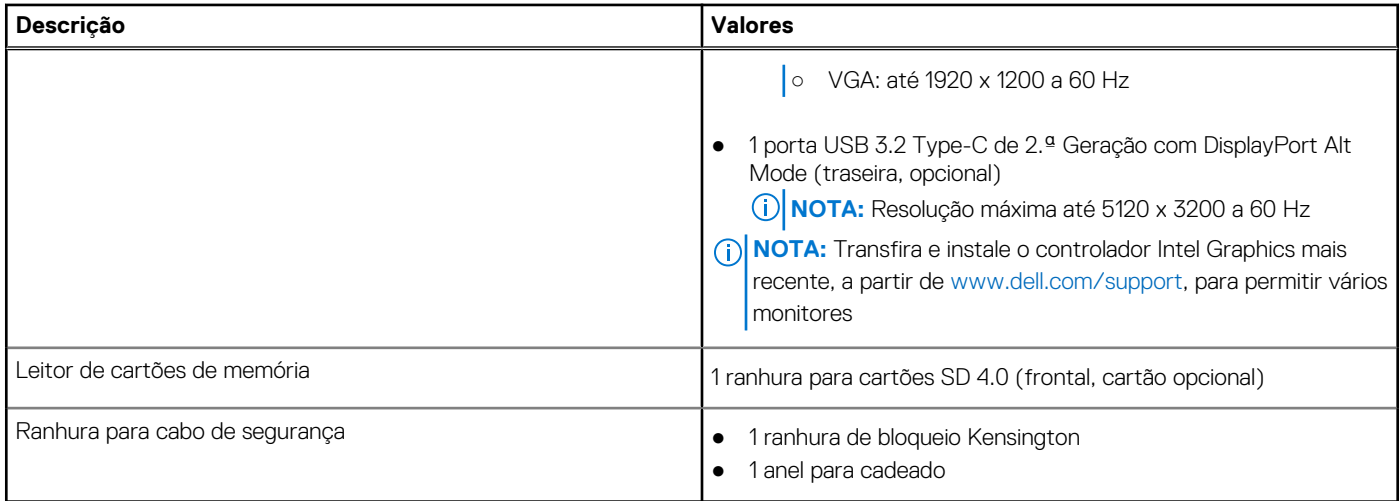

### **Ranhuras internas**

A tabela a seguir lista as ranhuras internas do Fator de Forma Reduzido Precision 3460.

#### **Tabela 8. Ranhuras internas**

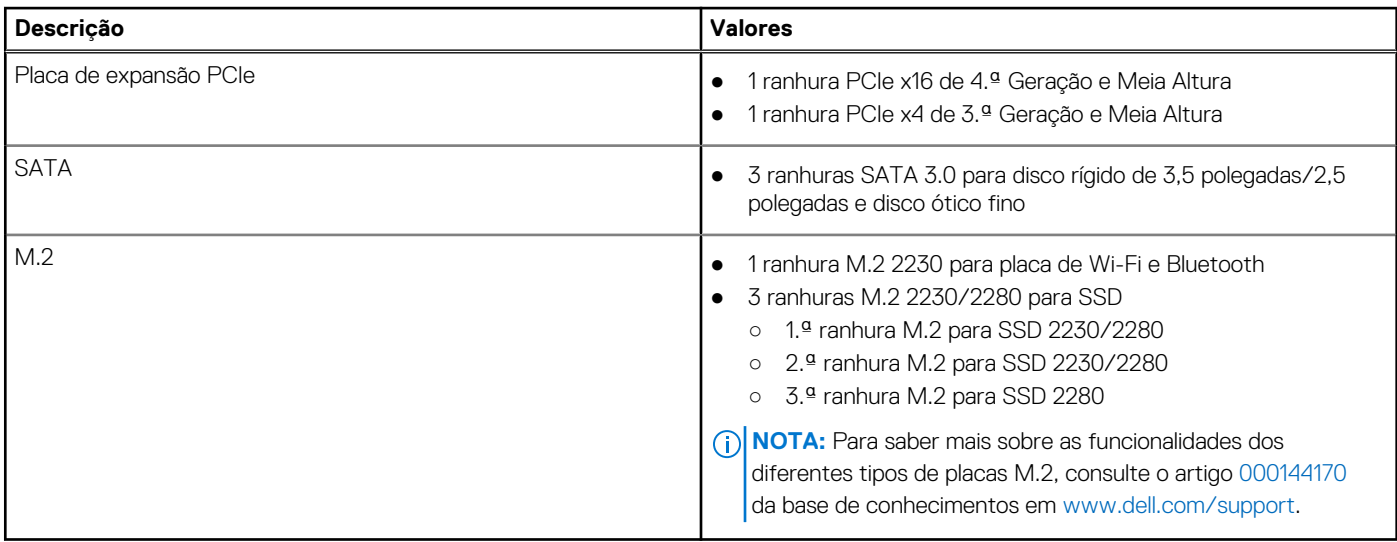

### **Ethernet**

A tabela a seguir lista as especificações da LAN (Local Area Network – Rede de área local) Ethernet com fios do equipamento Fator de Forma Reduzido Precision 3460.

#### **Tabela 9. Especificações Ethernet**

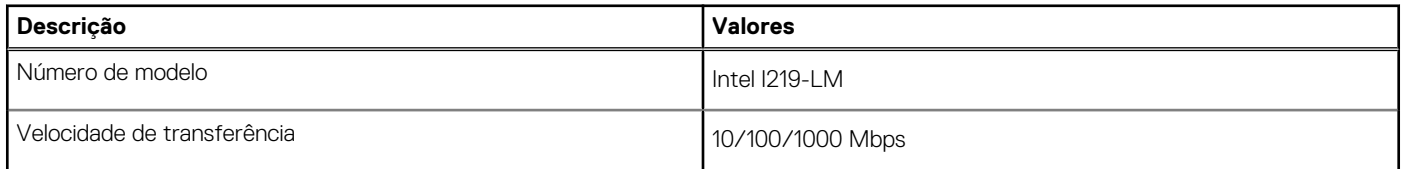

### <span id="page-15-0"></span>**Módulo sem fios**

A tabela a seguir lista os módulos WLAN (Wireless Local Area Network) suportados pelo Fator de Forma Reduzido Precision 3460.

#### **Tabela 10. Especificações do módulo sem fios**

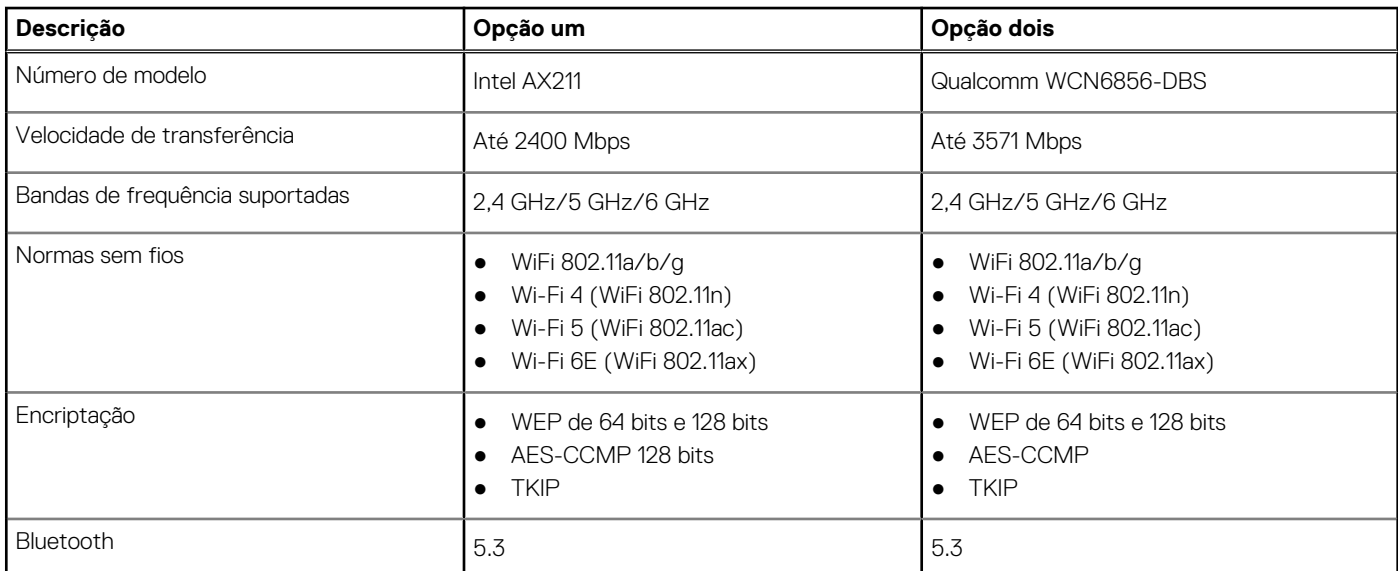

## **Áudio**

A seguinte tabela lista as especificações de áudio do Fator de Forma Reduzido Precision 3460.

#### **Tabela 11. Especificações de áudio**

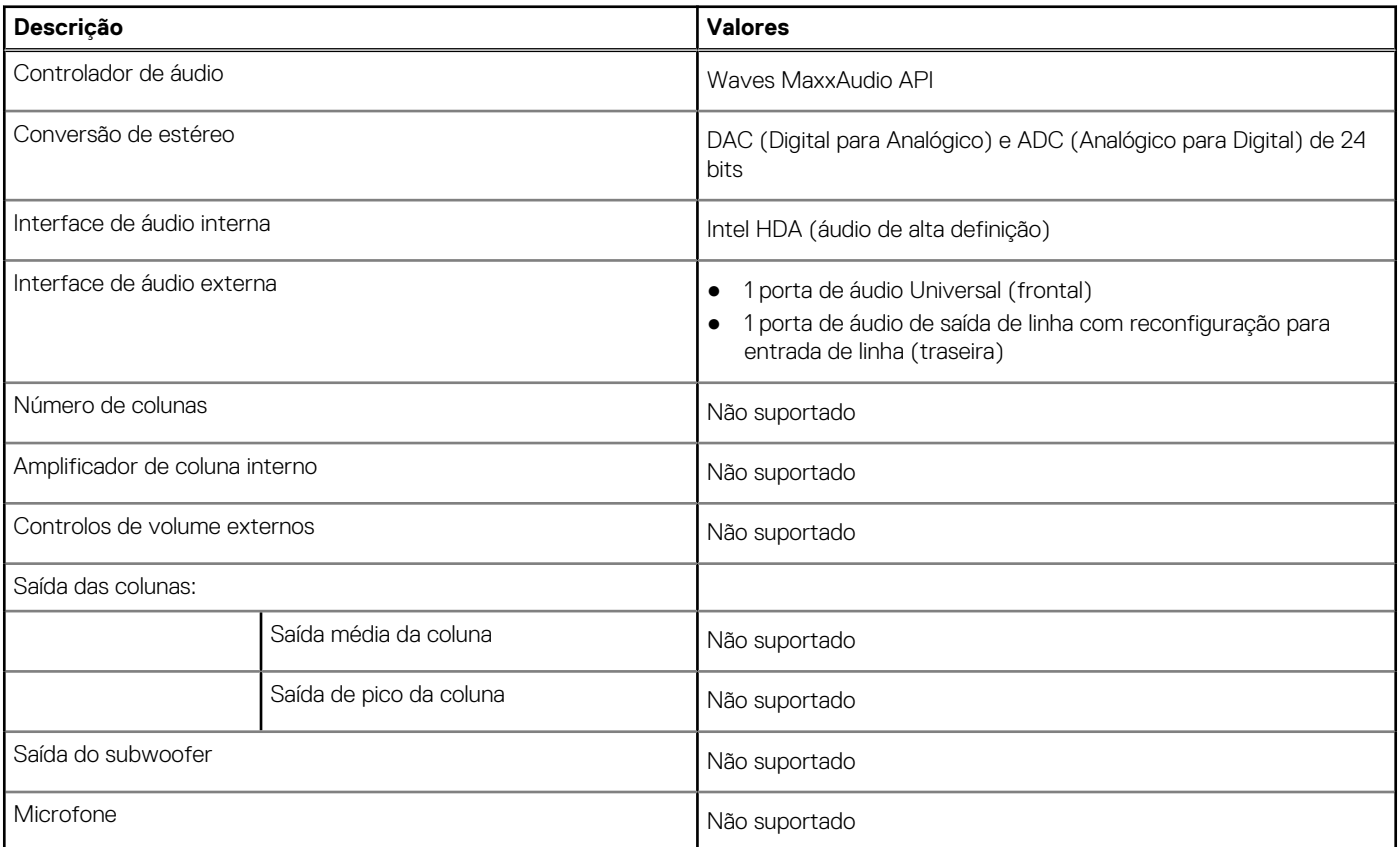

### <span id="page-16-0"></span>**Armazenamento**

Esta secção lista as opções de armazenamento no Fator de Forma Reduzido Precision 3460.

O seu computador suporta uma das seguintes configurações:

- 1 disco rígido de 2,5 polegadas
- 2 discos rígidos de 2,5 polegadas
- 1 disco rígido de 3,5 polegadas
- 1 disco de estado sólido M.2 2230
- 1 disco de estado sólido M.2 2230 (classe 35) e 1 disco rígido de 2,5 polegadas
- 1 disco de estado sólido M.2 2230 (classe 35) e 2 discos rígidos de 2,5 polegadas
- 1 disco de estado sólido M.2 2230 (classe 35) e 1 disco rígido de 3,5 polegadas
- 1 disco de estado sólido M.2 2280
- 1 disco de estado sólido M.2 2280 (classe 40) e 1 disco rígido de 3,5 polegadas
- 1 disco de estado sólido M.2 2280 (classe 40) e 1 disco rígido de 2,5 polegadas
- 1 disco de estado sólido M.2 2280 (classe 40) e 2 discos rígidos de 2,5 polegadas
- 2 discos de estado sólido M.2 2280 (classe 40) e 1 disco rígido de 3,5 polegadas
- 2 discos de estado sólido M.2 2280 (classe 40) e 1 disco rígido de 2,5 polegadas
- 2 discos de estado sólido M.2 2280 (classe 40) e 2 discos rígidos de 2,5 polegadas
- 3 discos de estado sólido M.2 2280 (classe 40) e 1 disco rígido de 3,5 polegadas
- 3 discos de estado sólido M.2 2280 (classe 40) e 1 disco rígido de 2,5 polegadas
- 3 discos de estado sólido M.2 2280 (classe 40) e 2 discos rígidos de 2,5 polegadas
- O disco principal do computador varia de acordo com a configuração de armazenamento. Para computadores:
- com um disco de estado sólido M.2, o disco de estado sólido M.2 é o disco principal
- sem um disco M.2, o disco principal é o disco rígido de 3,5 polegadas ou um dos discos rígidos de 2,5 polegadas

#### **Tabela 12. Especificações de armazenamento**

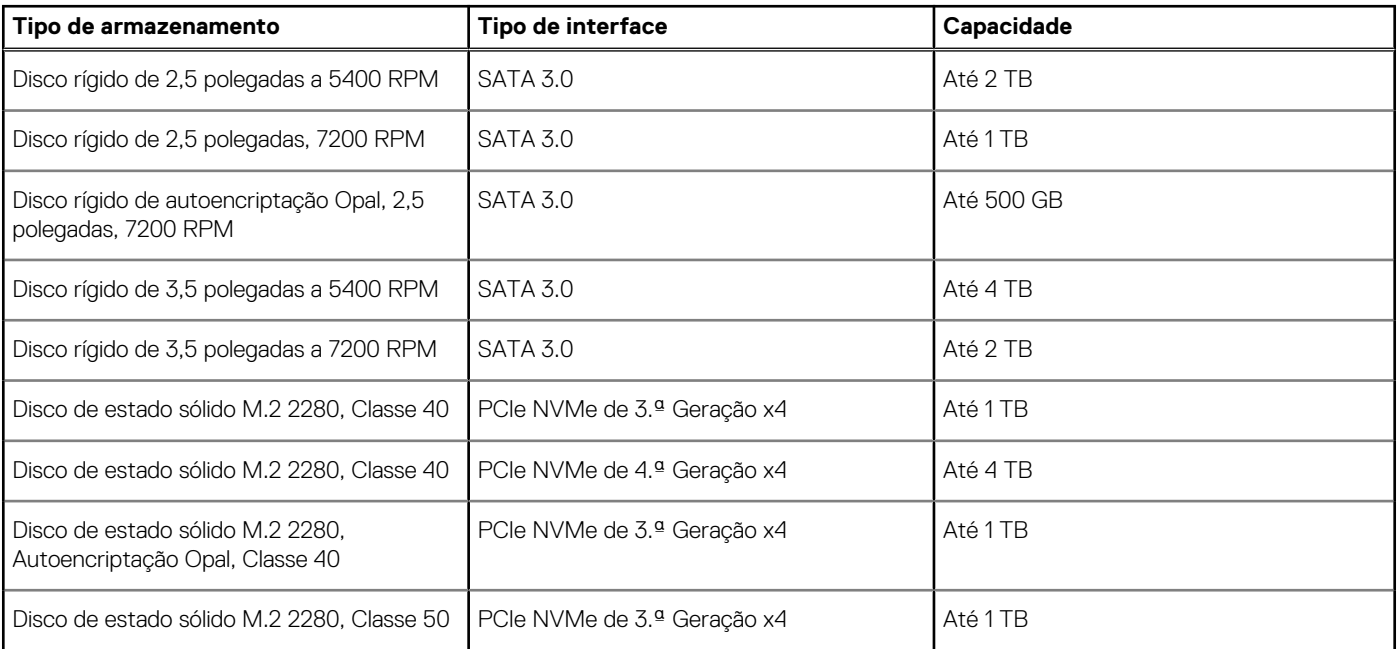

### **RAID (Redundant Array of Independent Disks)**

Para um desempenho ideal durante as configurações dos discos como volume RAID, a Dell recomenda modelos de discos que sejam idênticas.

**NOTA:** O RAID não é suportado nas configurações Intel Optane.

Os volumes RAID 0 (Faixas, Desempenho) beneficiam de um maior desempenho quando as unidades correspondem, porque os dados são divididos por várias unidades: quaisquer operações de E/S com blocos de tamanho superior ao das faixas dividem a E/S e ficam

<span id="page-17-0"></span>restringidas pela unidade mais lenta. No que se refere às operações de E/S RAID 0, cujo tamanho dos blocos é inferior ao tamanho das faixas, qualquer que seja a unidade-alvo da operação de E/S, é ela que vai determinar o desempenho, o que aumenta a variabilidade e resulta em latências inconsistentes. Esta variabilidade é especialmente pronunciada para operações de escrita e pode ser problemática para aplicações sensíveis à latência. Um exemplo disto é qualquer aplicação que realiza milhares de escritas aleatórias por segundo em blocos de tamanho muito reduzido.

Os volumes RAID 1 (Espelhado, Proteção de Dados) beneficiam de um maior desempenho quando as unidades correspondem, porque os dados são espelhados por várias unidades: todas as operações de E/S têm de ser realizadas de forma idêntica em ambas as unidades, portanto, as variações no desempenho da unidade quando os modelos são diferentes resultam na conclusão das operações de E/S tão rapidamente quanto, apenas, a unidade mais lenta consegue. Apesar de não sofrer com o problema da latência variável nas pequenas operações de E/S aleatórias, tal como acontece com o RAID 0 quando as unidades são heterogéneas, o impacto é, todavia, grande porque a unidade que apresenta um maior desempenho fica limitada em todos os tipos de E/S. Um dos piores exemplos de restrição do desempenho é quando se utiliza a E/S sem memória intermédia. Para garantir que a escrita está totalmente consolidada nas regiões não voláteis do volume RAID, a E/S sem memória intermédia ignora a cache (por exemplo, utilizando a parte Force Unit Access no protocolo NVMe) e a operação da E/S não é concluída até todas as unidades no volume RAID terem concluído o pedido de consolidação dos dados. Este tipo de operação de E/S nega totalmente qualquer vantagem de um disco de maior desempenho no volume.

Devem tomar-se todas as medidas para fazer corresponder não apenas o fabricante do disco, a capacidade e a classe, mas também o modelo específico. As unidades do mesmo fabricante, com a mesma capacidade e, até mesmo, com a mesma classe, podem ter diferentes características de desempenho para determinados tipos de operações de E/S. Deste modo, a correspondência por modelo garante que os volumes RAID incluem um array homogénea de unidades que proporcionarão todos os benefícios de um volume RAID sem incorrerem as penalizações adicionais quando uma ou mais unidades no volume têm um desempenho inferior.

OFator de Forma Reduzido Precision 3460 suporta a configuração de RAID com mais de um disco rígido.

### **Leitor de cartões de memória**

A tabela a seguir lista os cartões de memória suportados pelos Fator de Forma Reduzido Precision 3460.

#### **Tabela 13. Especificações do leitor de cartões de memória**

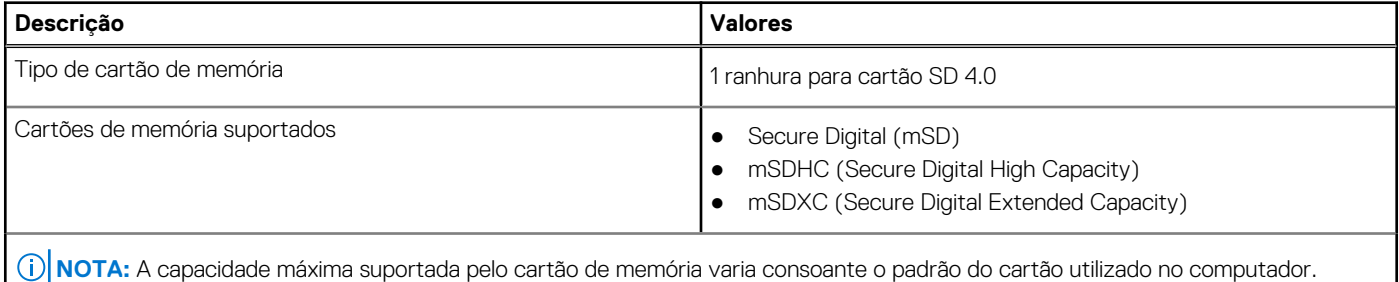

### **Potências nominais**

A seguinte tabela fornece as especificações da classificação de potência do Fator de Forma Reduzido Precision 3460.

#### **Tabela 14. Potências nominais**

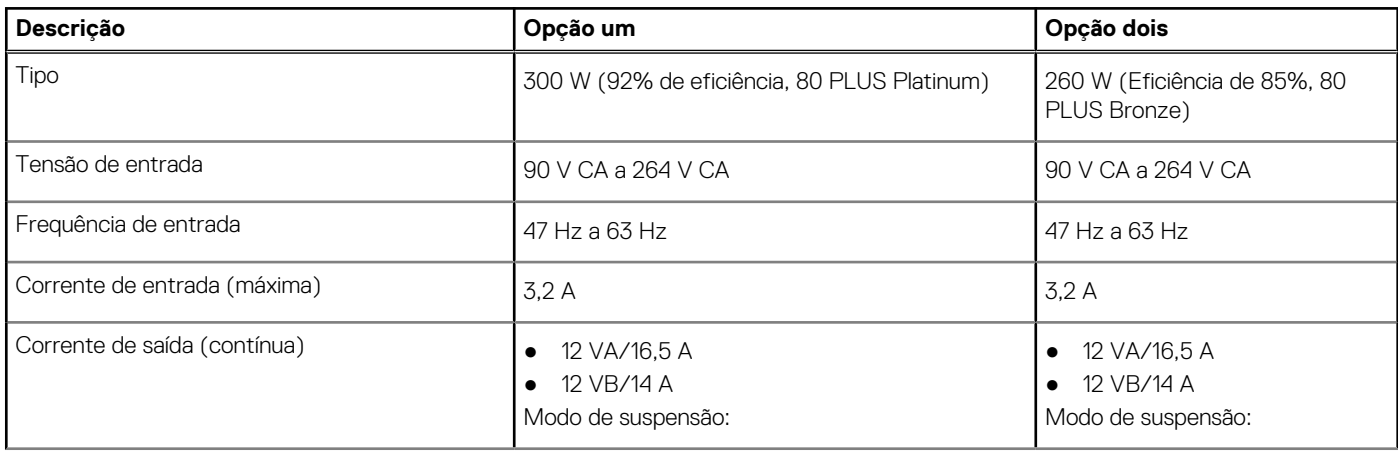

### <span id="page-18-0"></span>**Tabela 14. Potências nominais (continuação)**

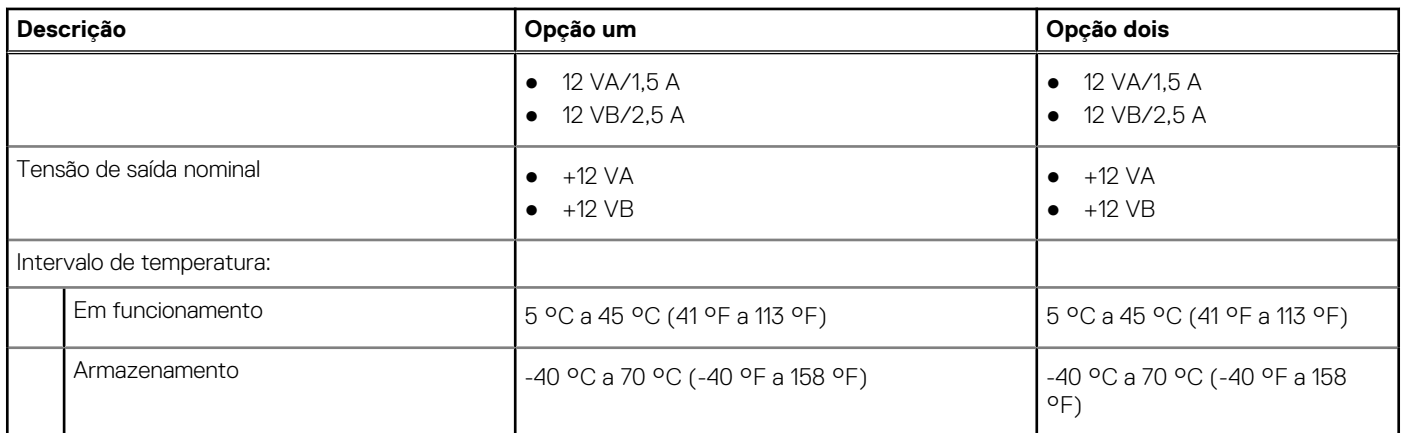

### **Conector da fonte de alimentação**

A tabela a seguir lista as especificações do conector da fonte de alimentação do Fator de Forma Reduzido Precision 3460.

#### **Tabela 15. Conetor da fonte de alimentação**

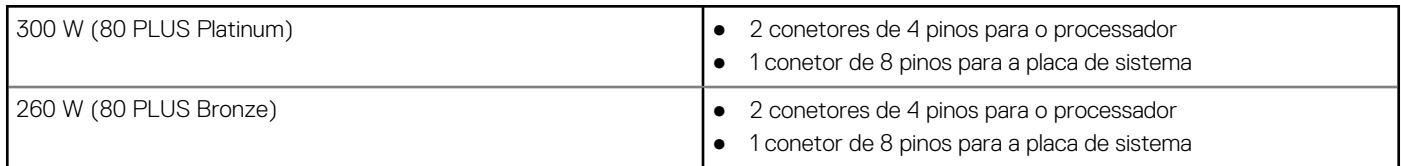

### **GPU — Integrado**

A tabela a seguir lista as especificações da GPU (Graphics Processing Unit) integrada suportada pelo Fator de Forma Reduzido Precision 3460.

#### **Tabela 16. GPU — Integrado**

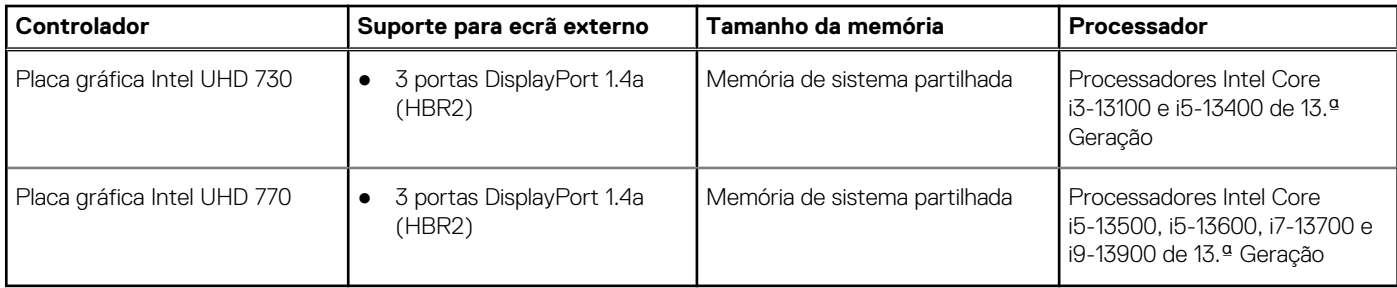

### **Matriz de suporte de vários ecrãs**

A tabela a seguir lista a matriz de suporte de vários ecrãs do Fator de Forma Reduzido Precision 3460.

#### **Tabela 17. Matriz de suporte de vários ecrãs**

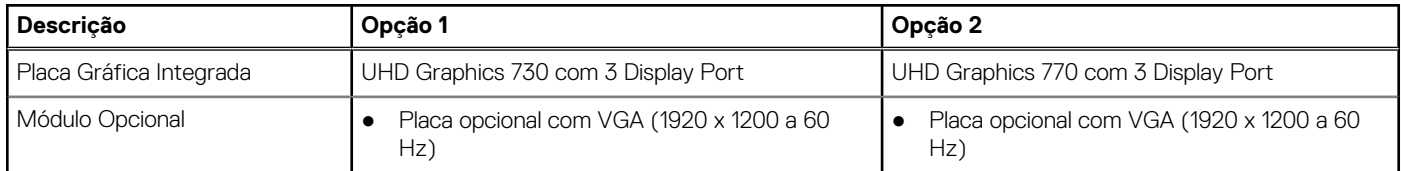

### <span id="page-19-0"></span>**Tabela 17. Matriz de suporte de vários ecrãs (continuação)**

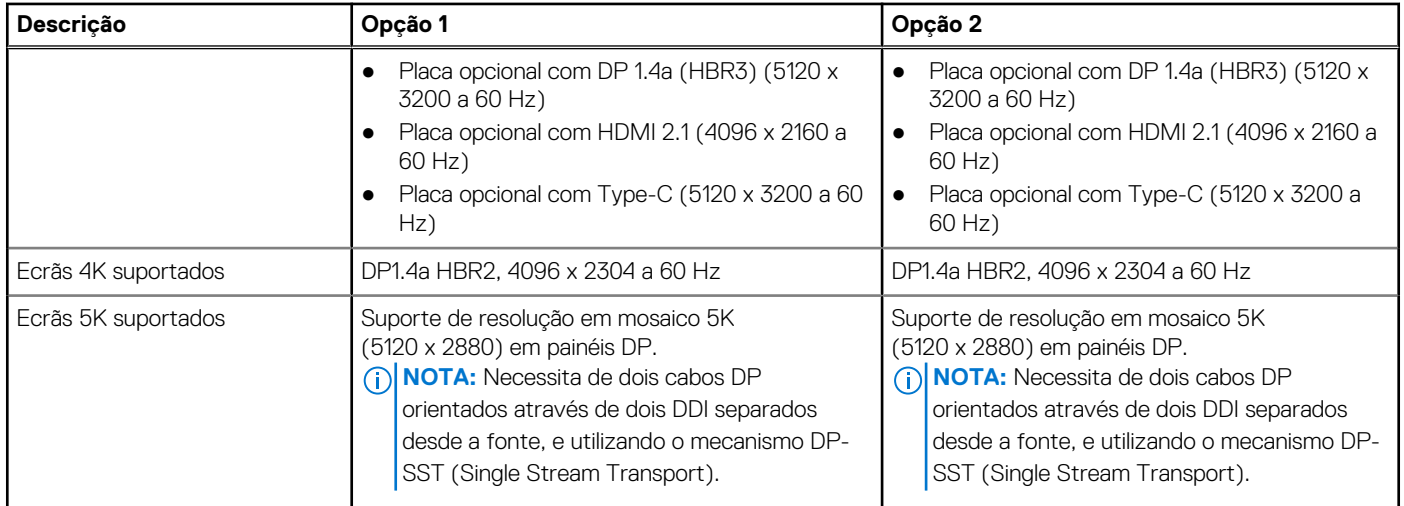

### **GPU — Independente**

A tabela a seguir lista as especificações da unidade de processamento gráfico (GPU) independente suportada pelo Fator de Forma Reduzido Precision 3460.

#### **Tabela 18. GPU — Independente**

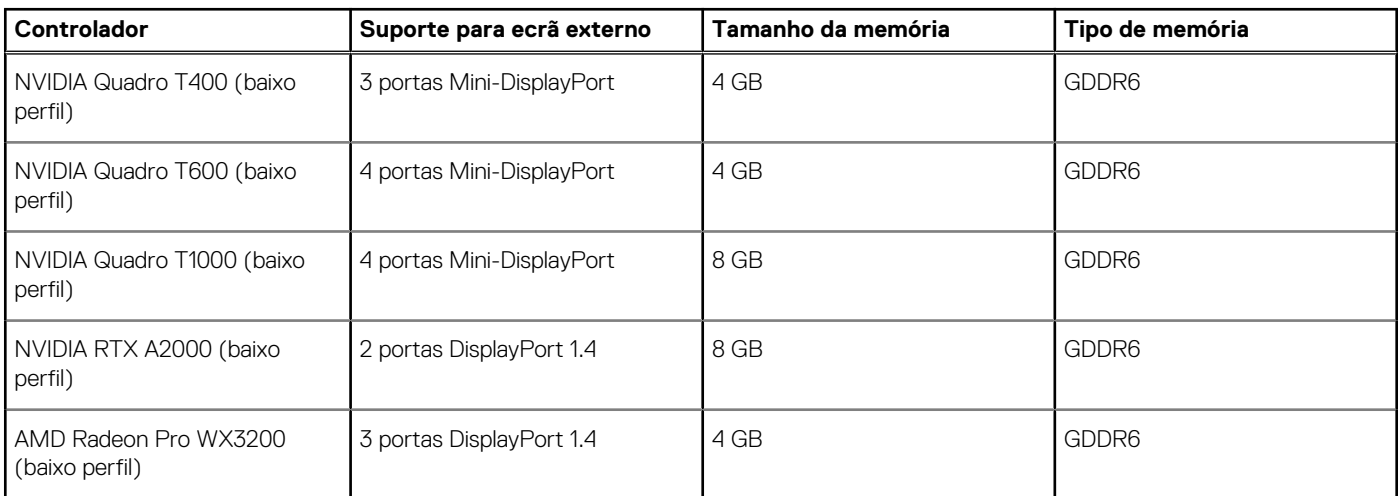

### **Matriz de suporte de vários ecrãs**

A tabela a seguir lista a matriz de suporte de vários ecrãs do Fator de Forma Reduzido Precision 3460.

#### **Tabela 19. Matriz de suporte de vários ecrãs**

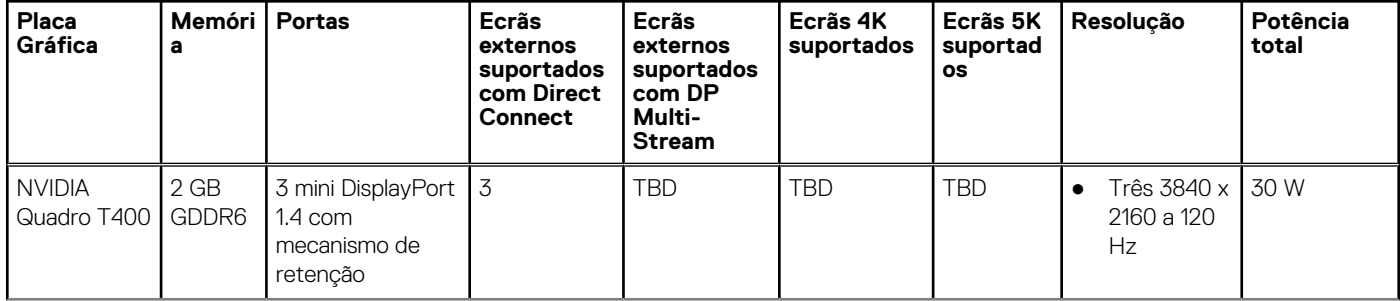

<span id="page-20-0"></span>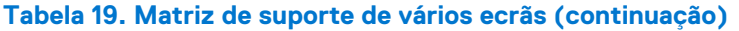

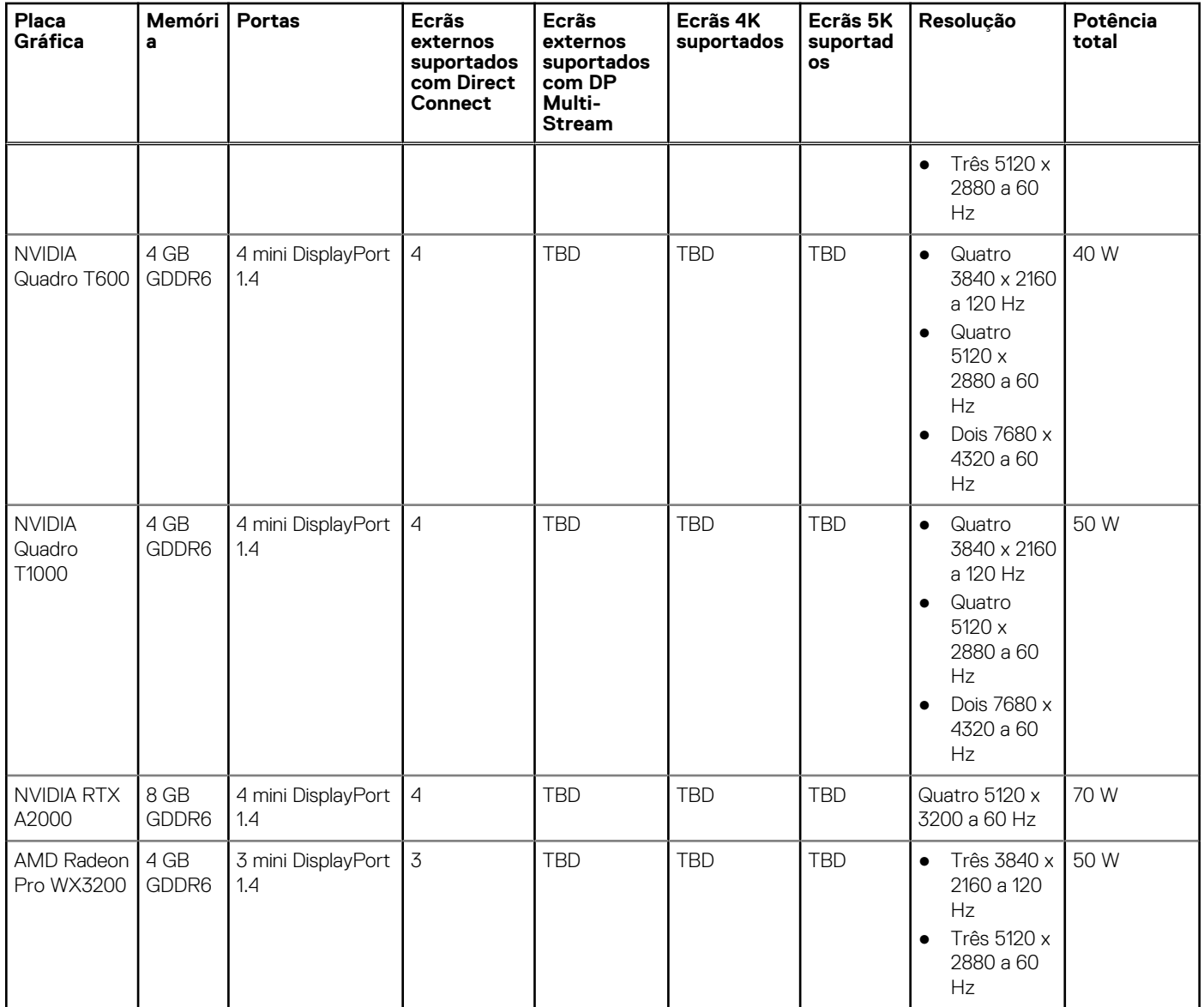

### **Segurança de hardware**

A tabela a seguir lista as especificações de segurança de hardware do Fator de Forma Reduzido Precision 3460.

### **Tabela 20. Segurança de hardware**

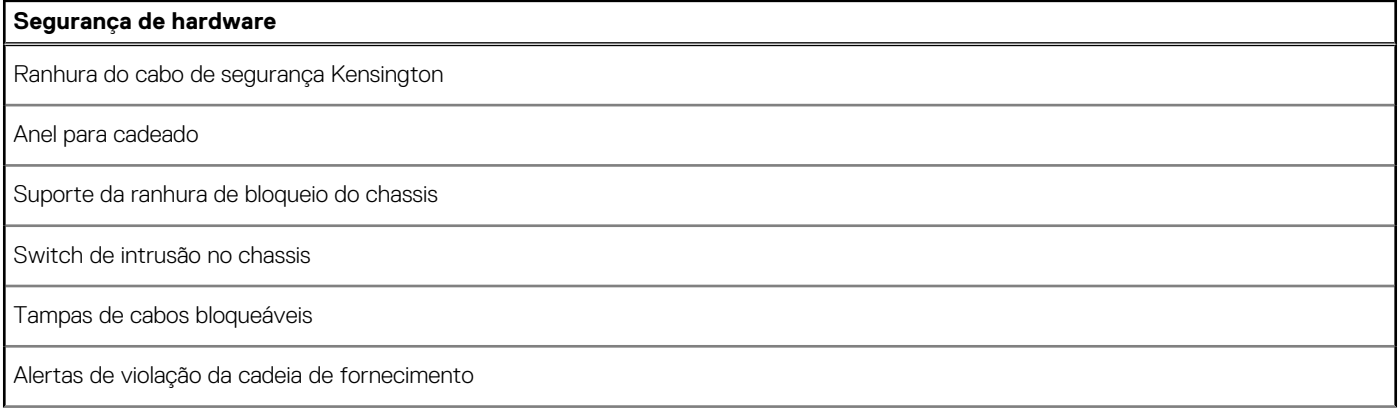

### <span id="page-21-0"></span>**Tabela 20. Segurança de hardware (continuação)**

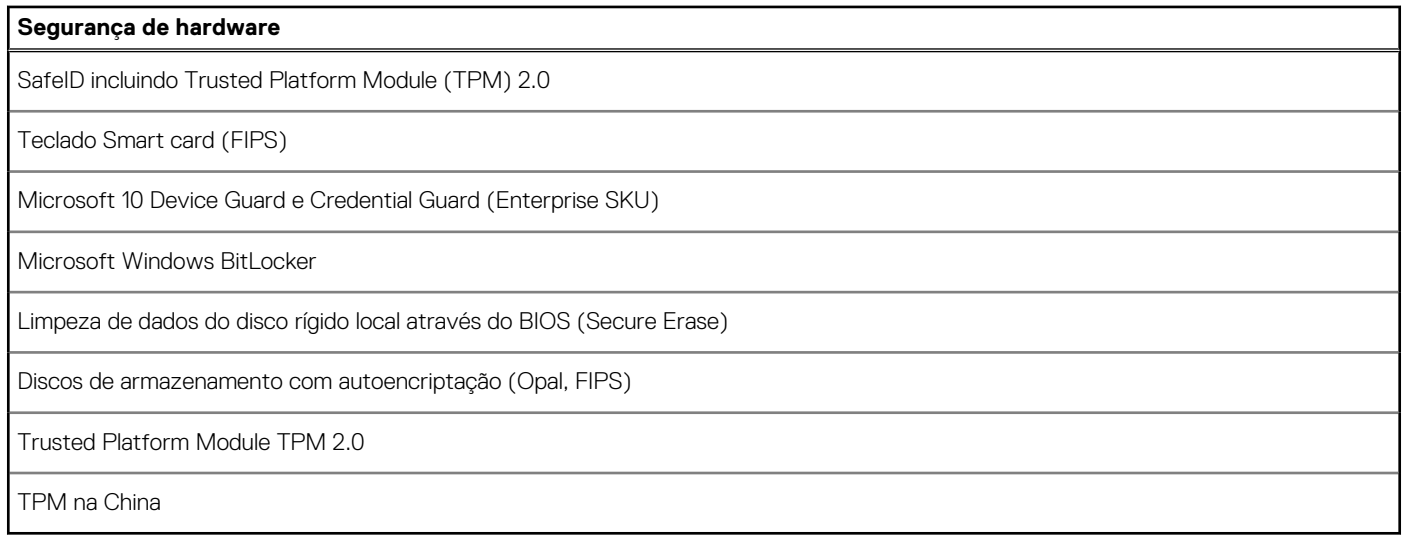

### **Ambiental**

A tabela a seguir lista as especificações ambientais do Fator de Forma Reduzido Precision 3460.

#### **Tabela 21. Ambiental**

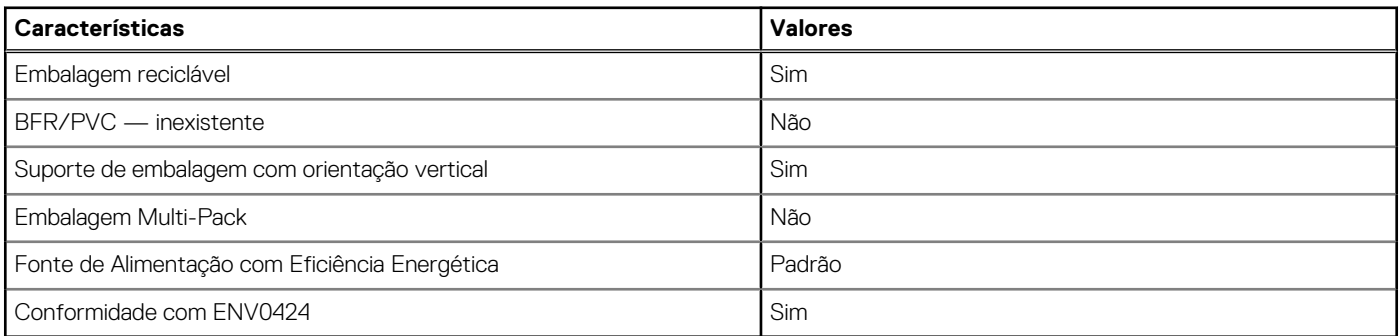

**NOTA:** A embalagem de fibra com base em madeira contém um mínimo de 35% de teor reciclado por peso total de fibra com base em madeira. A embalagem que não é à base de madeira pode ser indicada como Não Aplicável. Os critérios exigidos antecipadamente para a certificação EPEAT 2018.

### **Conformidade regulamentar**

A tabela a seguir lista a conformidade regulamentar do Fator de Forma Reduzido Precision 3460.

#### **Tabela 22. Conformidade regulamentar**

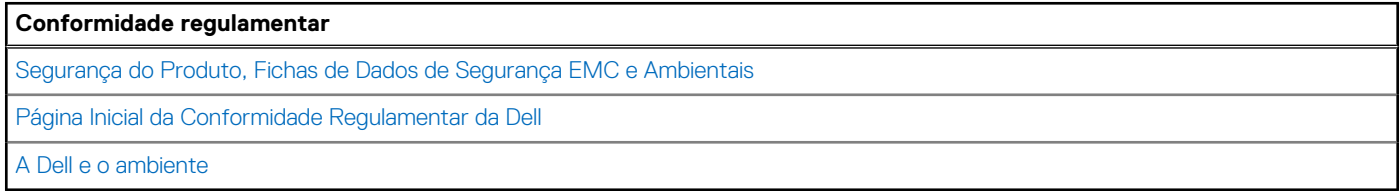

### <span id="page-22-0"></span>**Condições ambientais de funcionamento e armazenamento**

Esta tabela lista as especificações de funcionamento e armazenamento do Fator de Forma Reduzido Precision 3460.

**Nível de contaminação pelo ar:** G1, como definido pela ISA-S71.04-1985

#### **Tabela 23. Características ambientais**

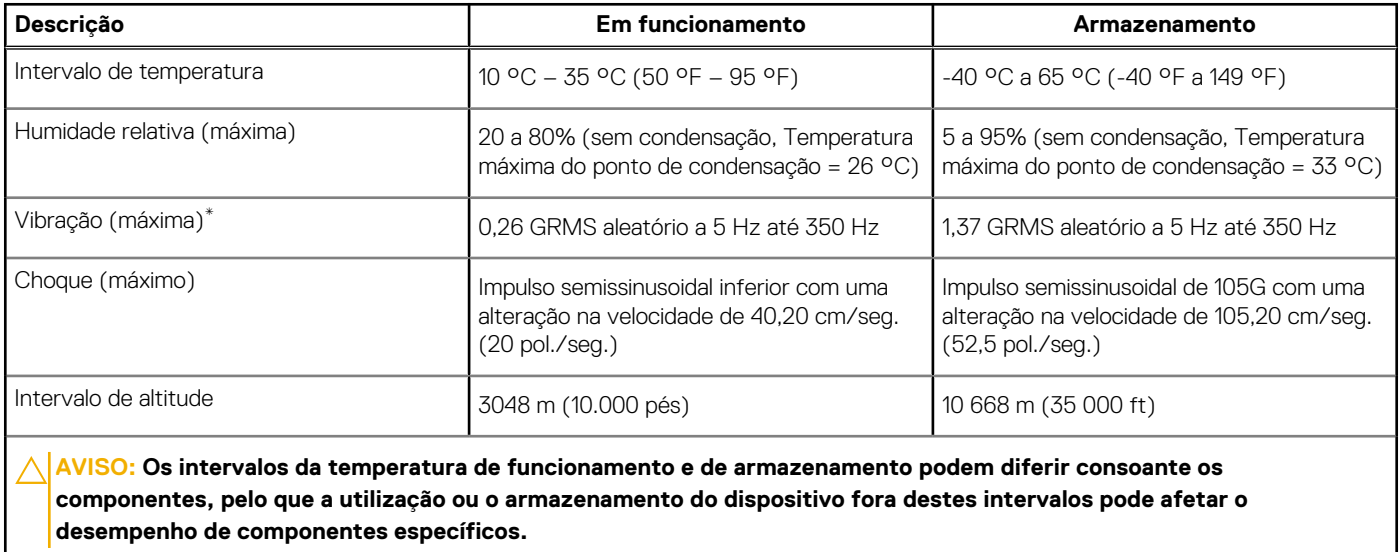

\* Medida utilizando um espetro de vibração aleatória que simula o ambiente do utilizador.

† Medido utilizando uma meia onda sinusoidal de 2 ms.

## **Obter ajuda e contactar a Dell**

### <span id="page-23-0"></span>Recursos de autoajuda

Pode obter informações e ajuda sobre os produtos e serviços Dell utilizando estes recursos de autoajuda online:

#### **Tabela 24. Recursos de autoajuda**

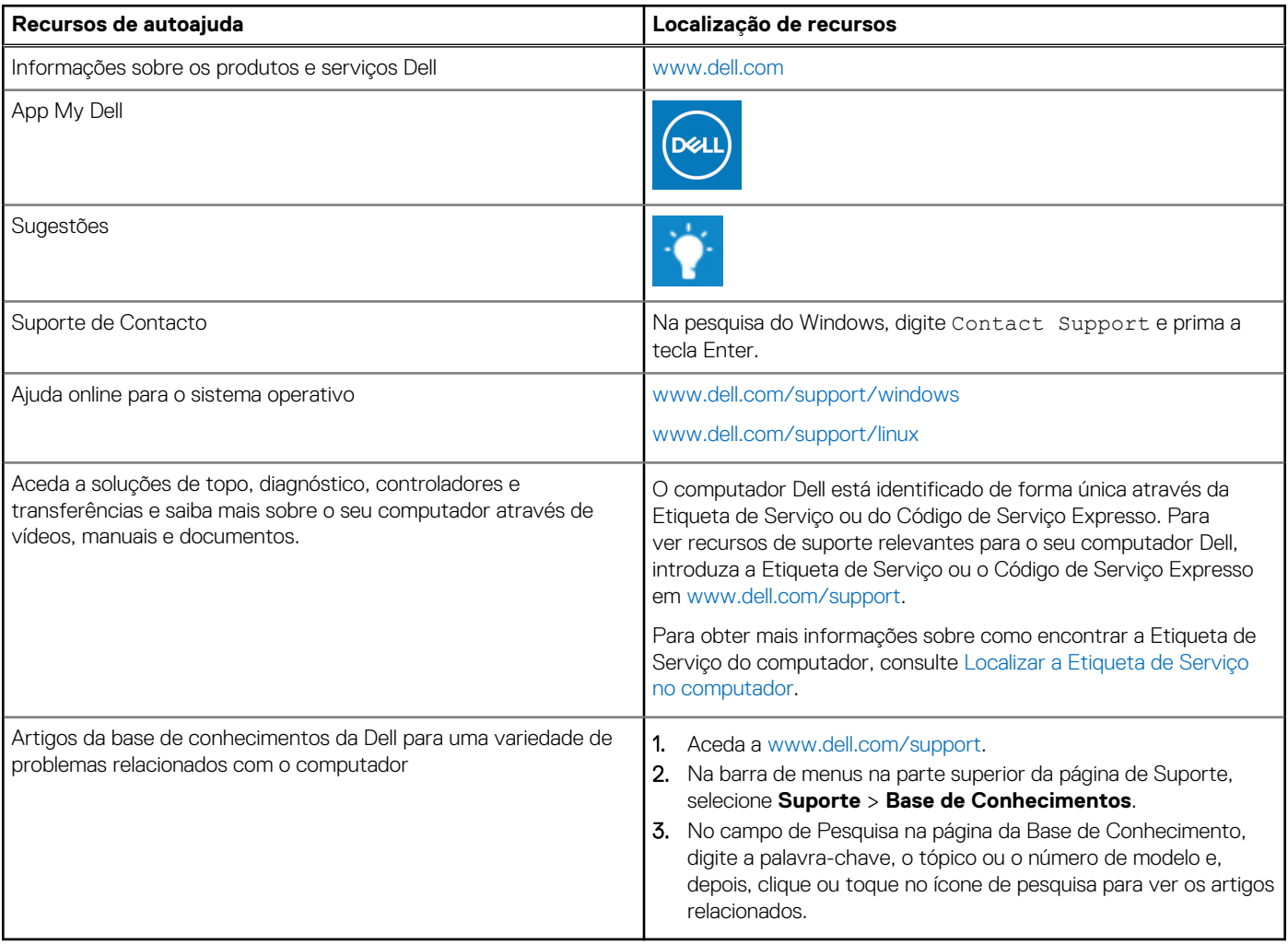

### Contactar a Dell

Para contactar a Dell relativamente a vendas, suporte técnico ou problemas relativos à assistência ao cliente, consulte [www.dell.com/](https://www.dell.com/contactdell) [contactdell.](https://www.dell.com/contactdell)

- **NOTA:** A disponibilidade varia de acordo com o país/região e produto e alguns serviços podem não estar disponíveis no seu país/ região.
- **(i)** NOTA: Se não tiver uma ligação ativa à Internet, pode encontrar as informações de contacto na sua fatura, na nota de compra ou no catálogo de produtos Dell.